## HITACHI

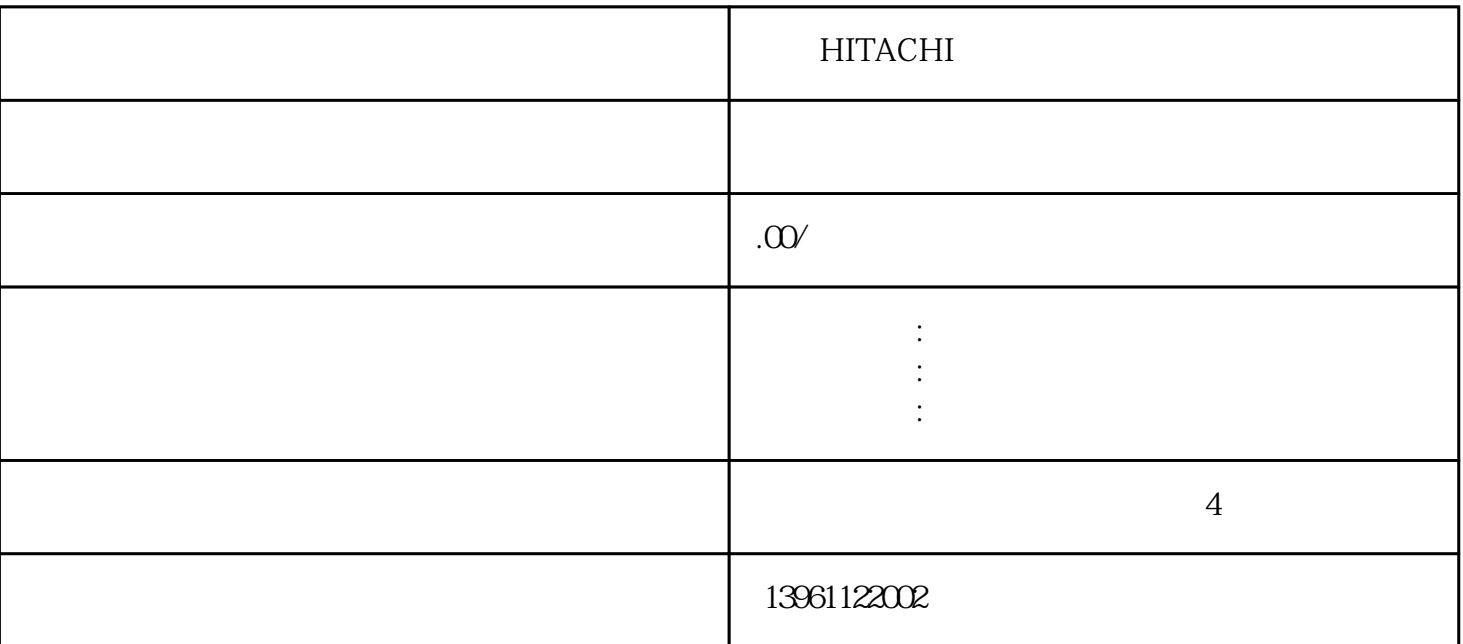

 $"3"$ (即一套伺服系统)三菱PLC都没有问题,如果是两个轴控制,则必须将Pr0.07设置为"3",缺省值为 " $1$ ",  $Pr0.06$ 转一圈所需要的指令脉冲。此参数涉及到PLC编程时,定位距离的精确控制,也就是PLC发多少个脉冲,  $5mm$  PLC PrO.08  $5mm$  Pr0.09 Pr0.10 PLC

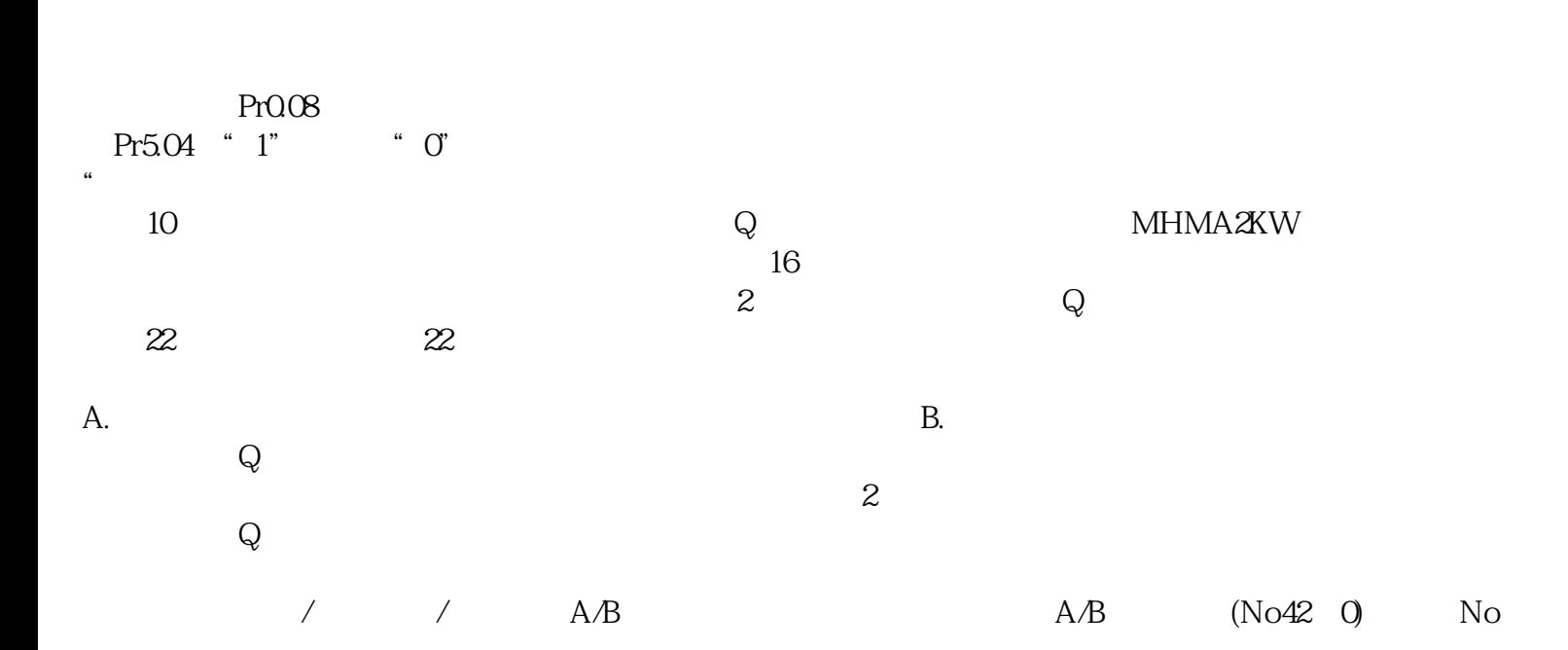

 $42 \t3(\t/ )$ 

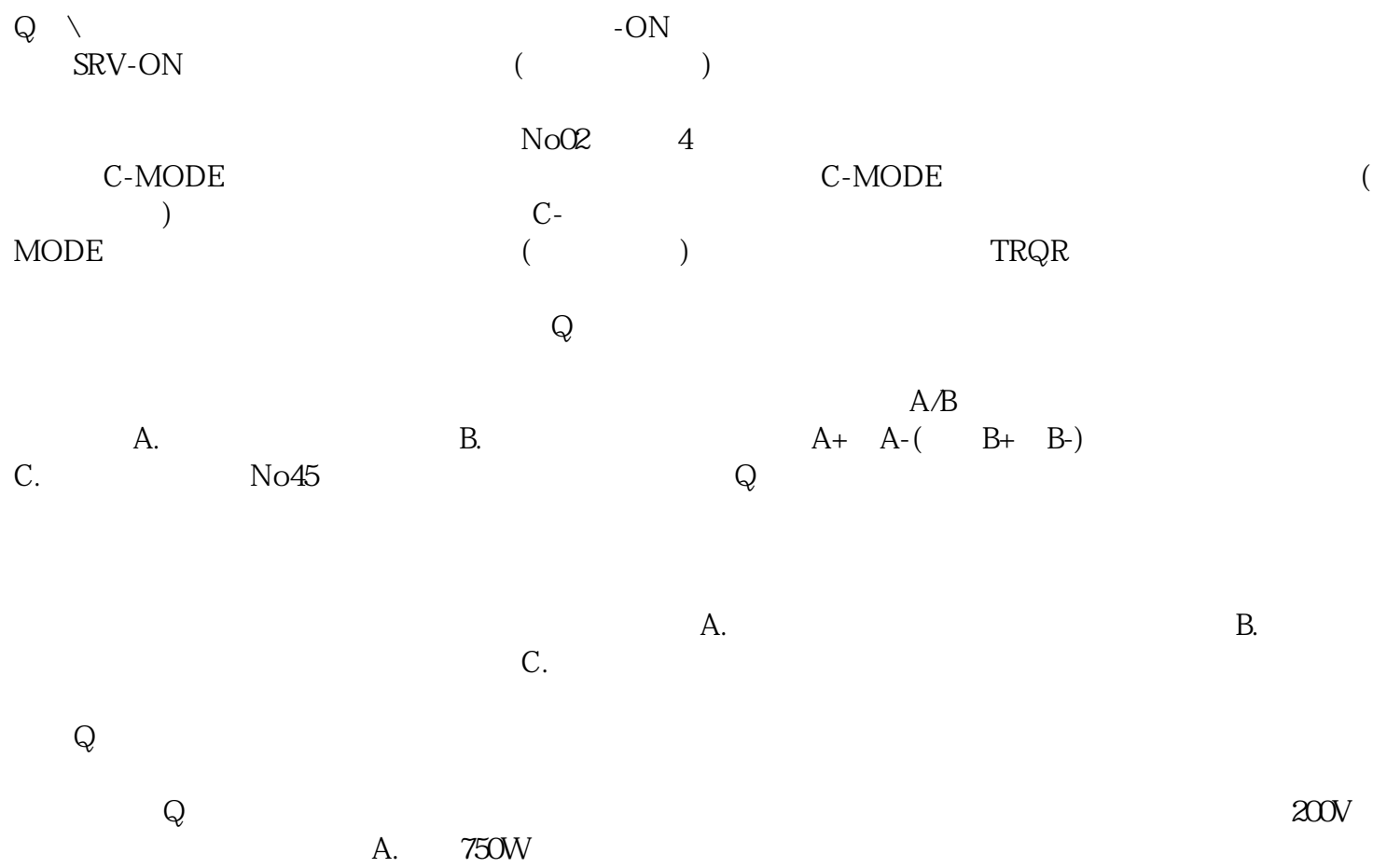